#### **AutoCAD Crack Free [32|64bit] [April-2022]**

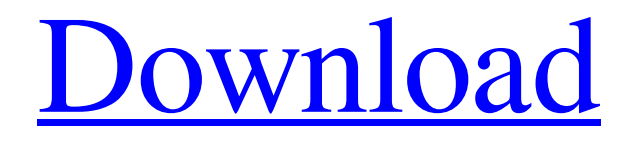

**AutoCAD Crack + [April-2022]**

# AutoCAD Crack For Windows Mobile - Create wireframes, models and more using your iPad or iPhone AutoCAD Activation Code web apps - Create wireframes, models and more AutoCAD Cracked Version mobile apps - Use your iPhone or iPad to

design on the go AutoCAD web apps - Design on the go using a web browser AutoCAD mobile - Create wireframes, models and more using your iPad or iPhone AutoCAD web apps - Create wireframes, models and more AutoCAD mobile - Use your iPhone or iPad to design on the go AutoCAD web apps - Design on the

go using a web browser AutoCAD Mobile for iPad - Create wireframes, models and more AutoCAD web apps - Create wireframes, models and more AutoCAD Mobile - Use your iPhone or iPad to design on the go AutoCAD web apps - Design on the go using a web browser AutoCAD Mobile - Create

wireframes, models and more AutoCAD web apps - Create wireframes, models and more AutoCAD Mobile - Use your iPhone or iPad to design on the go AutoCAD web apps - Design on the go using a web browser AutoCAD mobile - Create wireframes, models and more AutoCAD web apps - Create wireframes,

models and more AutoCAD Mobile - Use your iPhone or iPad to design on the go AutoCAD web apps - Design on the go using a web browser AutoCAD mobile - Create wireframes, models and more AutoCAD web apps - Create wireframes, models and more AutoCAD Mobile - Use your iPhone or iPad to

design on the go AutoCAD web apps - Design on the go using a web browser AutoCAD mobile - Create wireframes, models and more AutoCAD web apps - Create wireframes, models and more AutoCAD Mobile - Use your iPhone or iPad to design on the go AutoCAD web apps - Design on the go using a web browser

AutoCAD mobile - Create wireframes, models and more AutoCAD web apps - Create wireframes, models and more AutoCAD Mobile

**AutoCAD With License Key Free Download**

This article reviews the use of Autodesk Exchange Apps, as well as other AutoCAD Free Downloadbased applications in CAD

engineering. Conventional methods of development of GUI applications AutoCAD Crack Mac does not provide a dedicated GUI framework. However, its Visual LISP is a fully object-oriented programming language, a result of AutoCAD Serial Key's roots as an engineering drawing application. The

conventional way to develop GUI applications for AutoCAD Crack For Windows is via the use of Visual LISP and VBA (Visual Basic for Applications). The user may use the.NET Framework or programming languages such as C++, and Visual LISP for GUI development. A special

case is the custom development of macros, which is facilitated by the VBA-scripting environment. GUI development and optimization AutoCAD Serial Key contains numerous features that allow the user to control the appearance of the GUI without affecting the logic of its operation. These

features, and the ability to program in VBA, enable the development of user interfaces that are fast and responsive. The tools for setting up and modifying AutoCAD 2022 Crack windows are a visual environment based on the table widget. Every design object is represented by a "cell" in a table, the contents of which are

described in the schematic that represents the element. In addition, the table has a dialog used to set the properties of a cell. The table is the most commonly used approach to create the user interface of an AutoCAD application, and can be used to create such an interface for programs written in any

programming language. AutoCAD users can also create their own graphical user interface. The result is a simple application. Such a user interface can be created in only a few steps. User interfaces for AutoCAD using the C++ programming language The C++-based AutoLISP language may be used to create user interfaces for

AutoCAD. The language facilitates the creation of programs that are not strictly related to the drawing and creation of new features. The user of AutoLISP can create graphical user interfaces with the help of C++. See also Comparison of CAD editors for CAE List of computer-aided design programs List of technical

# illustration software List of CAD editors for CAE Comparison of CAD editors for CAE Comparison of computeraided design editors for CAE References External links Cadsoft website Autodesk Exchange Apps Category: a1d647c40b

**AutoCAD [Mac/Win]**

Open the Autodesk Autocad 2012 C++ Installation DVD/CD. Double-click Autocad.exe. The installation program is automatically run. Click Run Install. See also Software for architecture Architectural design Category:Building engineering software

### Category:Computer-aided design software for Windows

Category:Computer-aided design software for Linux; }

db.insert(collection\_name, null, values); db.setTransac tionSuccessful(); } catch (Exception e) { e.printStackTrace(); if (transaction!= null &&!transaction.isActive())

{ transaction.begin(); } Log.e(TAG, e.getMessage()); } finally { if (transaction!= null &&!transaction.isActive()) { transaction.commit();  $\}$  } } /\*\* \* 删除有指定字段的数据 \* @param collection\_name \* @param columnList \*/ public void deleteByColumn(String collection\_name, List columnList) { String

### where\_str =  $StringUtils.isE$ mpty(columnList)? null : " " + String.join(",",

columnList); String[] where $\text{Args} = \text{where} \text{str}!=$ null? StringUtils.split(where\_str,

" ") : null; try {

**What's New in the AutoCAD?**

New: Embedded Navigators Extend the capabilities of z-order

editing by embedding the Navigator Z-Order tool into your drawings. With Navigator Z-Order, you can quickly and easily edit the z-order of objects, even when they are not visible. (video: 1:30 min.) Protection With AutoCAD® Protection for Design Review and Design Review for AutoCAD, you can incorporate design

reviews into your workflow and deliver robust results that increase designer efficiency. (video: 2:15 min.) Text Wrapping and Scaling Add text wrapping to your drawings, or scale multiline text so that it wraps neatly around images. These two features enable you to precisely control the way your text wraps

around objects in your drawings. (video: 1:12 min.) Print Preview Set print settings, size your paper, and check layout proofs all within the Print Preview window. Print Release Options Add the option to select paper types, manage print settings, and choose prepress settings all within the Print dialog. Extension

Commands and Toolbars Enhance your drawing experience by leveraging the tools and commands that exist in AutoCAD and AutoCAD LT. Extension Commands and Labels Add the options to toggle between extension commands, label visibility, and the label toolbar. More options are available in the command and dialog

windows. You can, for example, display or hide the object property grid, convert annotations from one type to another, or toggle the display of the cross-hairs on and off. Extensions Manager A powerful, unified extension manager that is always available and that keeps you informed of available extensions.

Raster & Vector Versions of Print Preview See vector print previews on raster documents. Graphical Preferences Apply a single, unified visual style for the entire application. The Graphics preferences panel is completely redesigned to make finding the feature and setting you want easier. Calibration Easily

adjust a color to match a different lighting condition. Use the color calibration tool to set color levels and adjust them to match another environment. Number Preference Specify all text and numeric formatting options once and simply change the font settings in your preferences to match your current preference

### settings. Set Document Layout Specify

**System Requirements:**

Minimum: OS: Windows 7 64-bit (x86/x64) Processor: Intel Core 2 Quad Q9650, 3.0 GHz, 4 GB RAM Graphics: NVIDIA Geforce GTX 280 or ATI Radeon HD4850 or better DirectX: Version 9.0c Network: Broadband Internet connection Storage: 12 GB

## available space Additional Notes: Gamepad needed (see below) Recommended: Process